# **Übersicht über Firmware und Bootloader**

Die BiDiB-Plattform zeichnet sich durch stetige Produktpflege aus. Auf dieser Seite werden die Firmware- und Bootloaderversionen aufgelistet, die für die BiDiB-Baugruppen bisher veröffentlicht wurden.

Die Updates können in aller Regel mittels der BiDiB-Tools sehr einfach [aktualisiert](https://forum.opendcc.de/wiki/doku.php?id=update:update_update) werden.

# **BiDiB IF2**

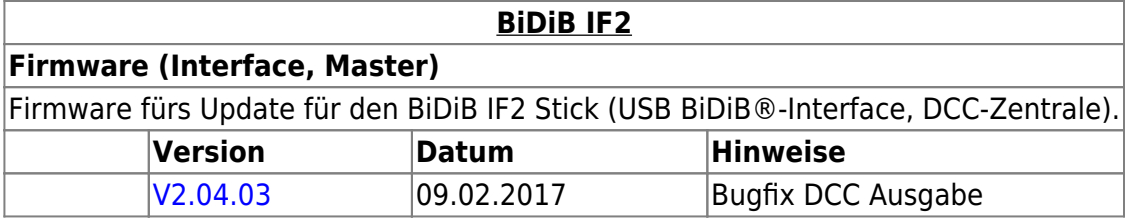

## **GBMBoost**

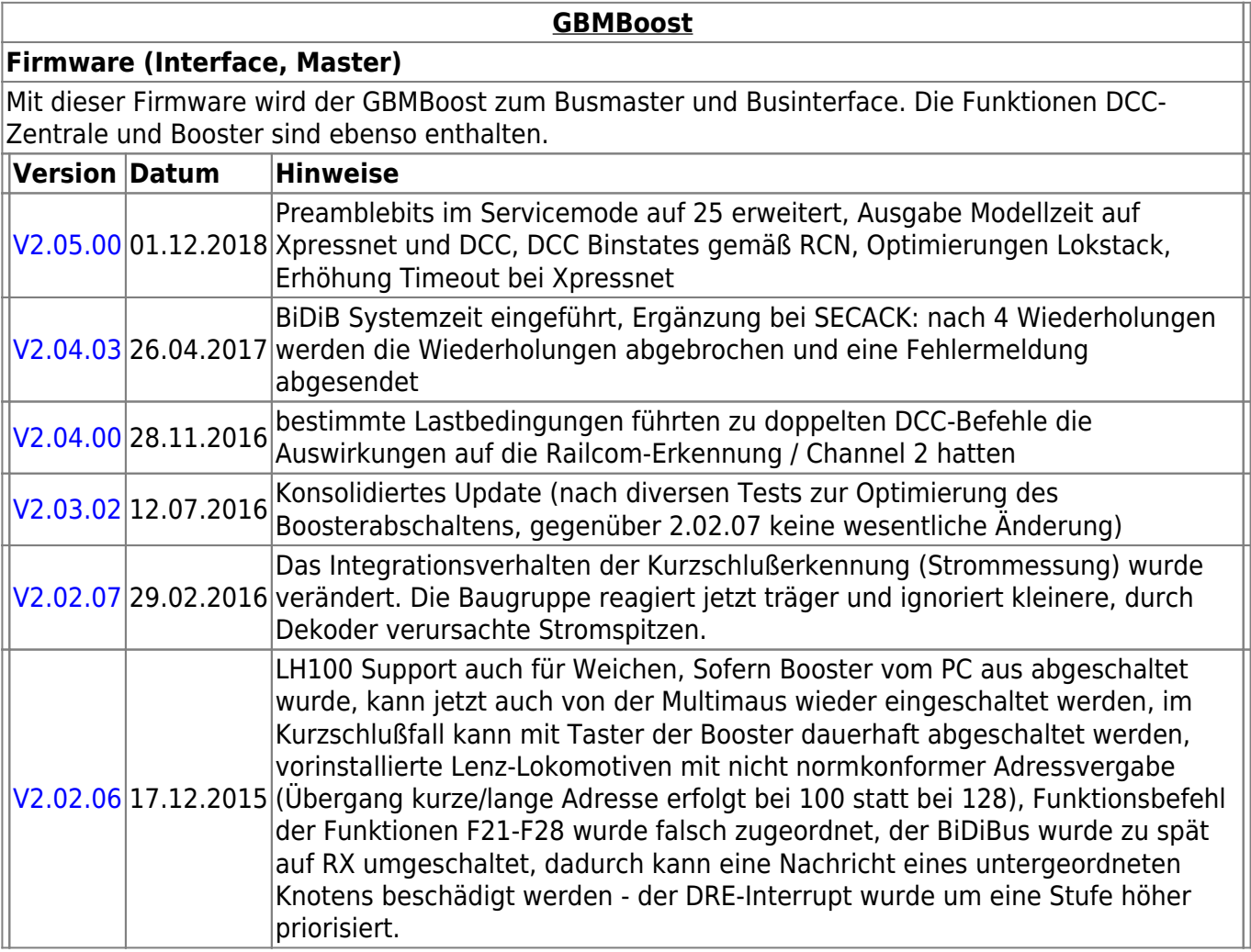

 $\blacksquare$ 

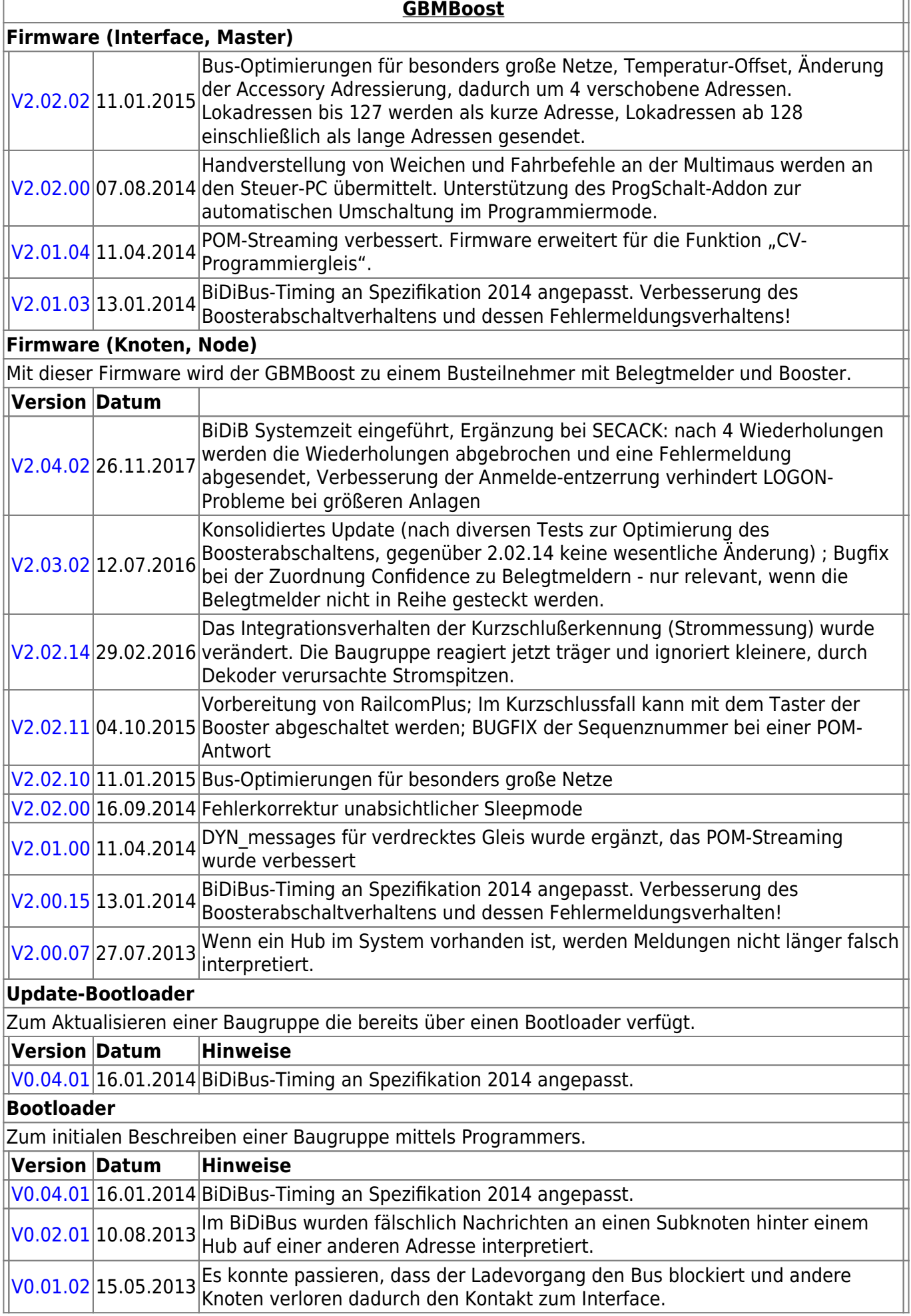

# **GBM16T**

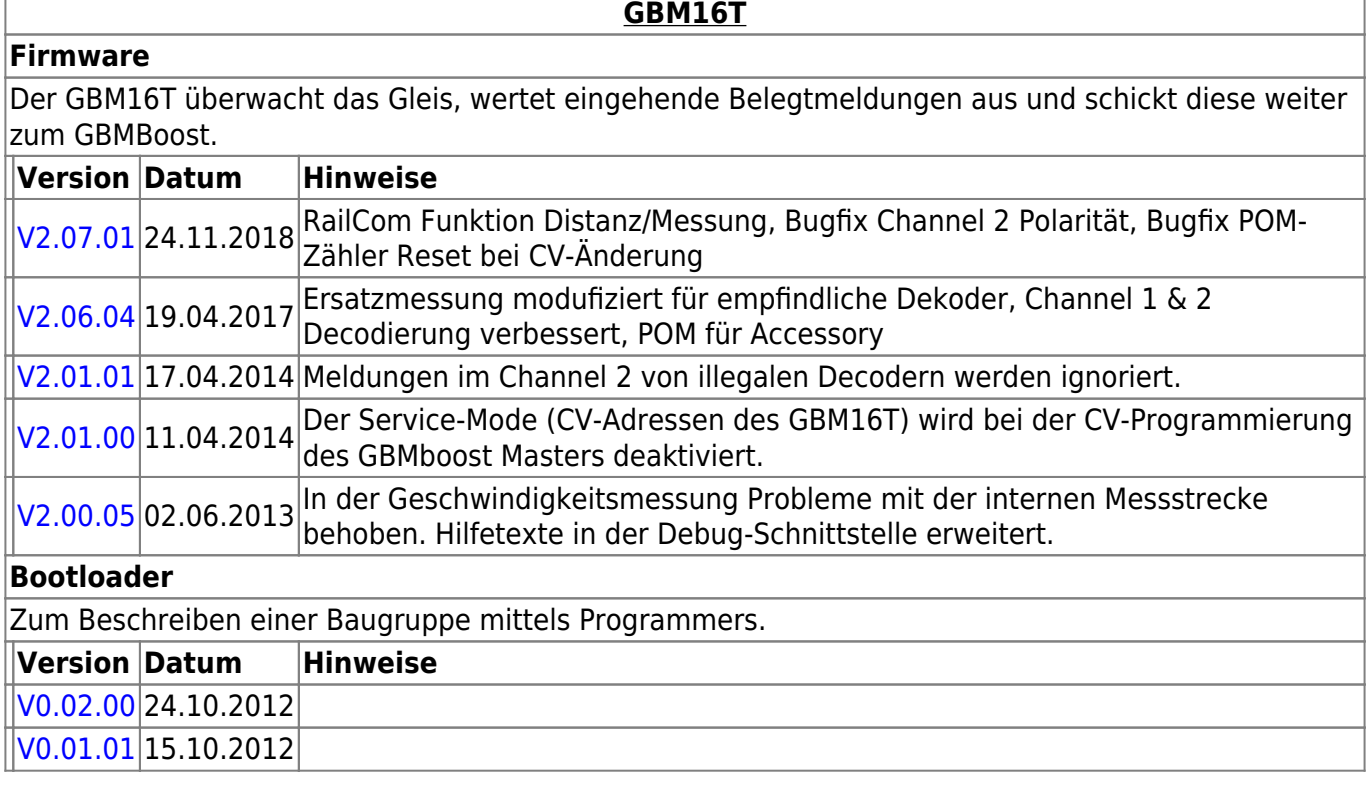

# **GBM16TS**

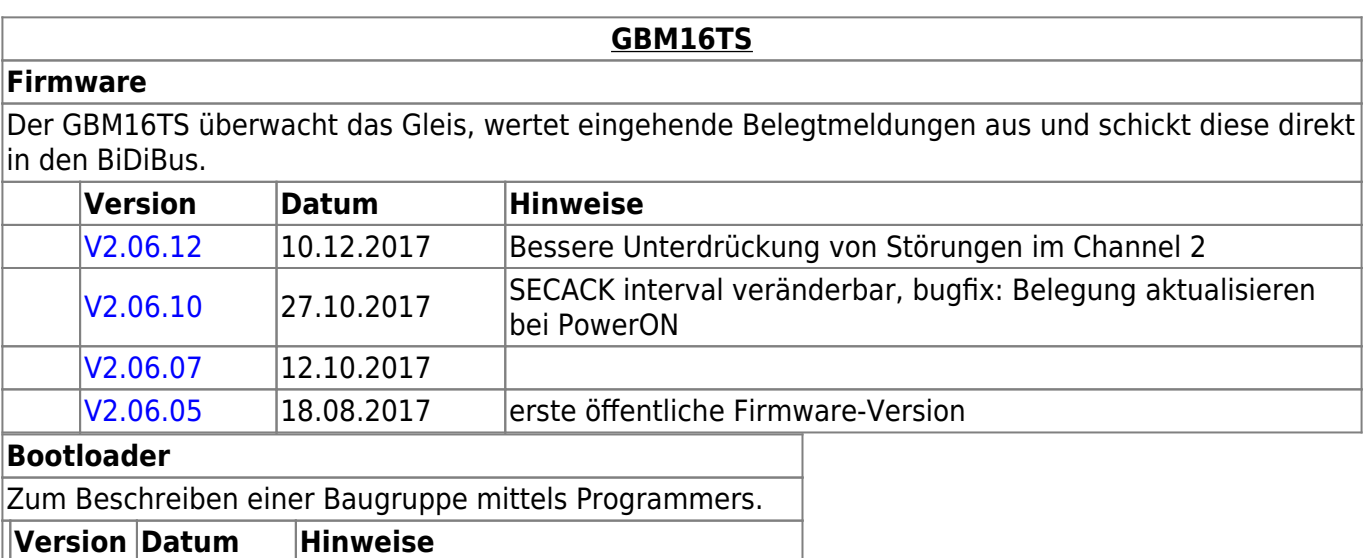

### [V0.04.03](https://www.opendcc.de/elektronik/gbm16ts/gbm16ts_bootloader_v0.04.03.zip) 14.02.2017 erster öffentlicher Bootloader-Version

# **LightControl**

**[LightControl](https://forum.opendcc.de/wiki/doku.php?id=lightcontrol)**

#### **Firmware**

Die Universal-Firmware zum Steuern von Weichen und Beleuchtung. LightControl\_version.000.hex für den Flashspeicher der LightControl LightControl\_version.001.hex für den EEPROM-Speicher der Lightcontrol.

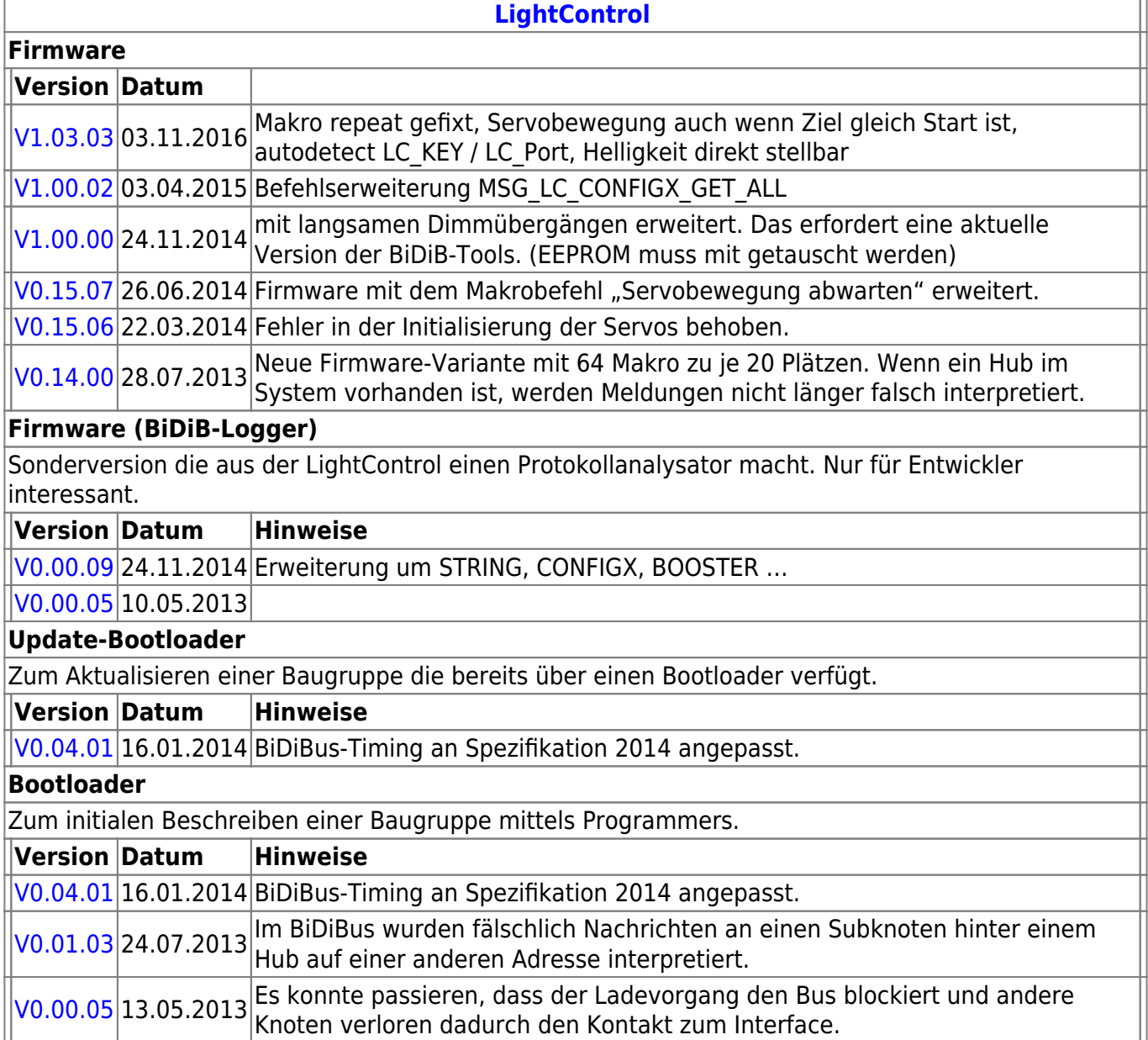

# **ST4**

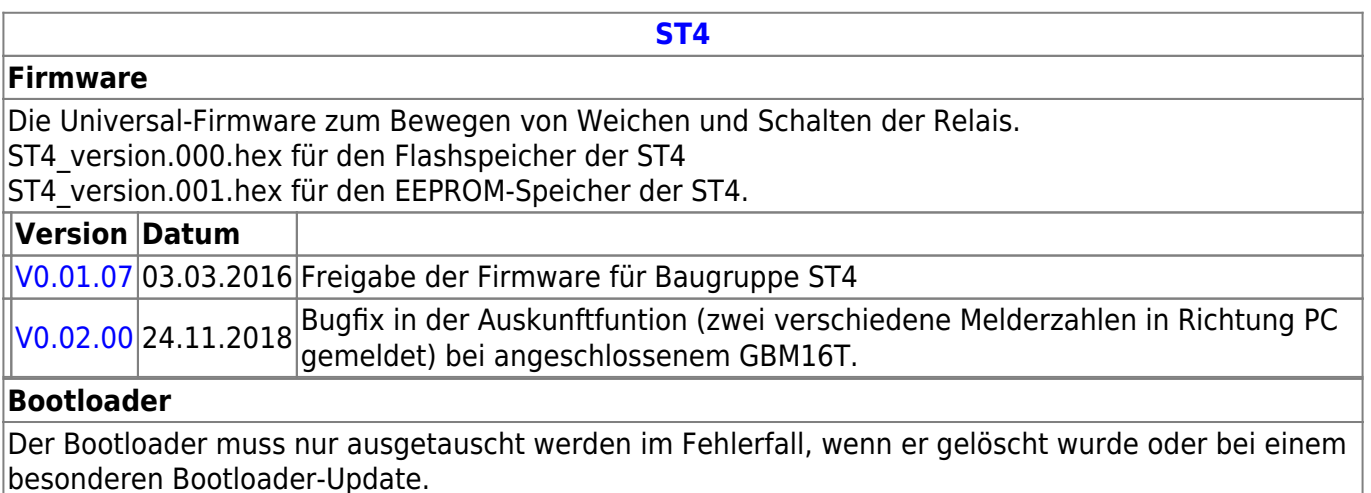

# besonderen Bootloader-Update.

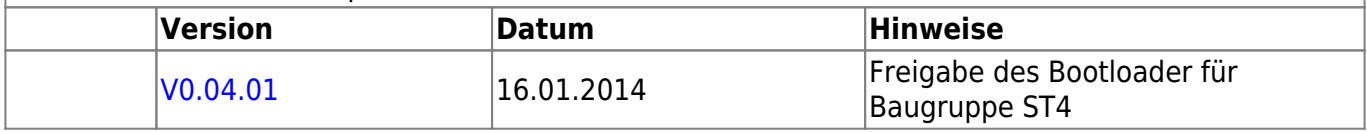

# **LED-IO-24**

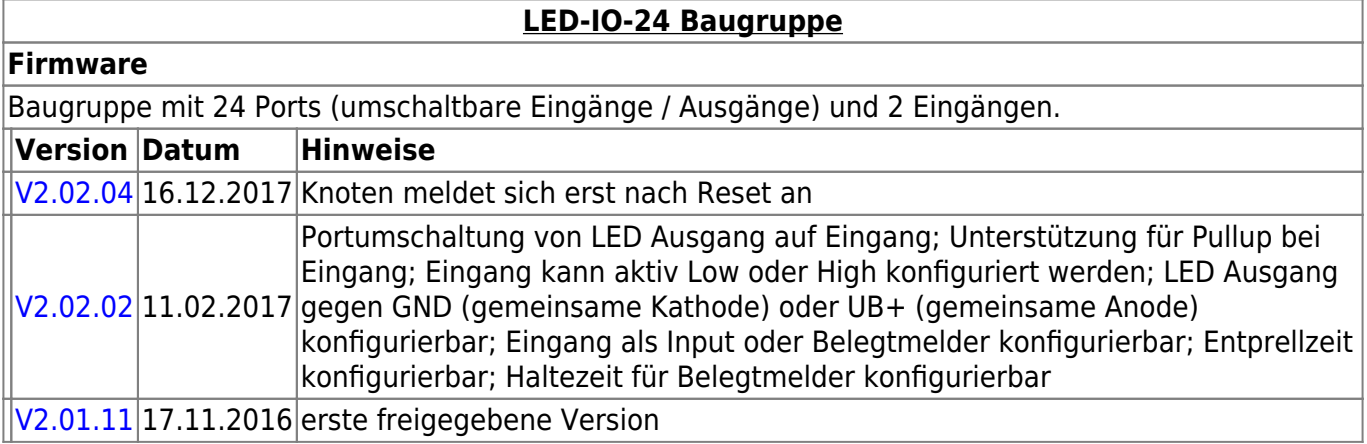

# **MobaList**

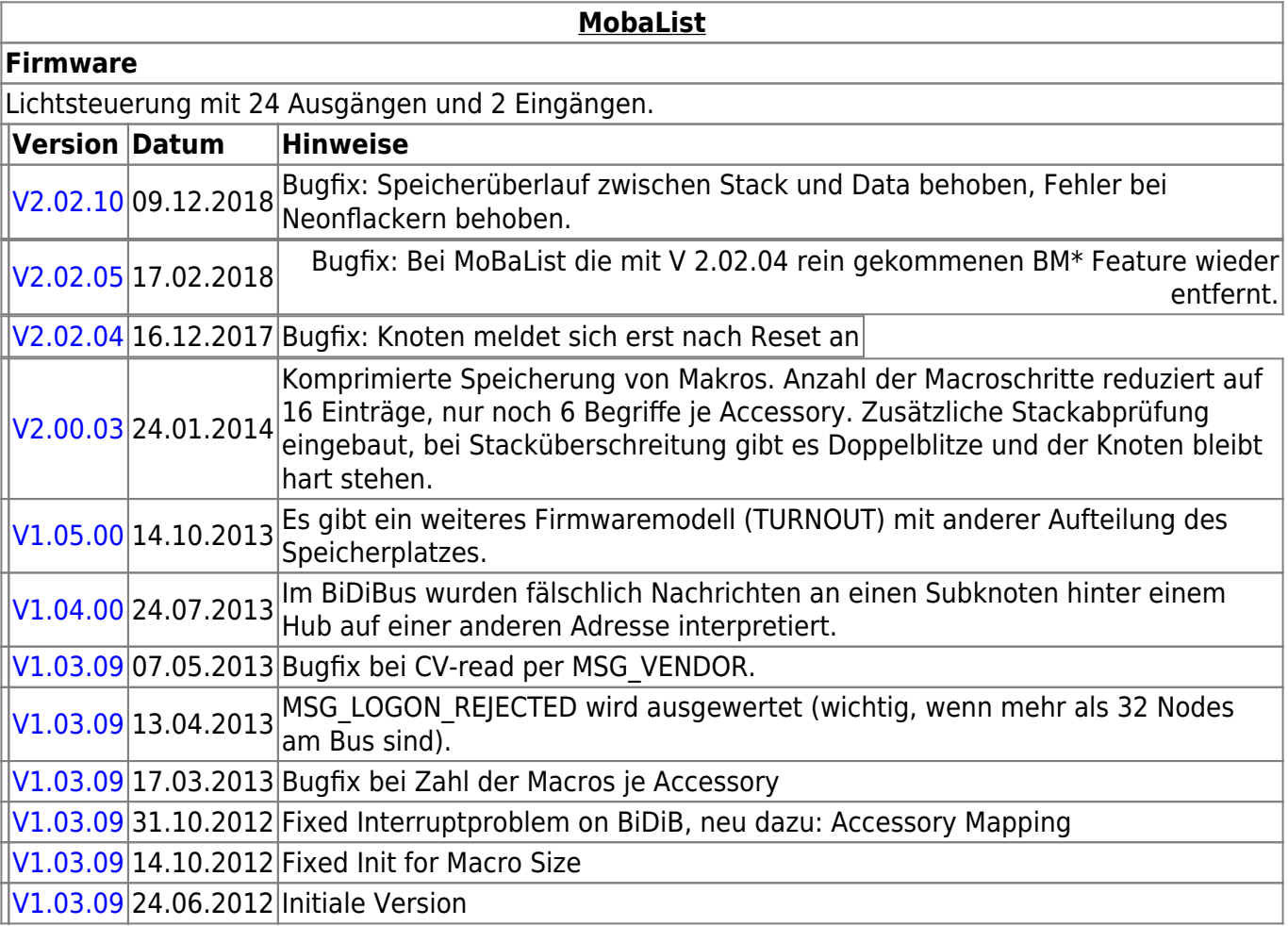

# **STµ**

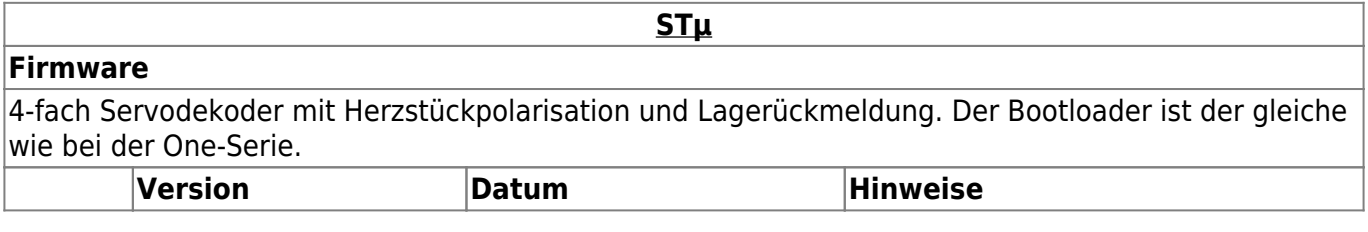

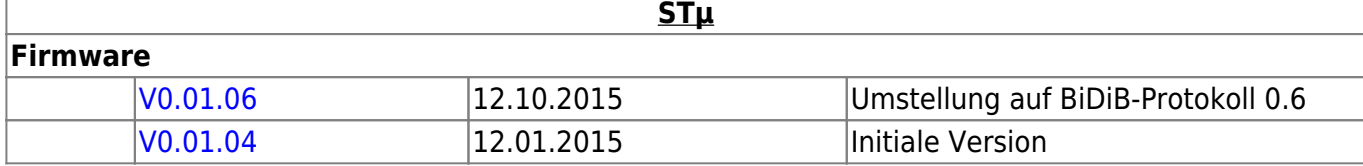

# **s88-BiDiB-Bridge**

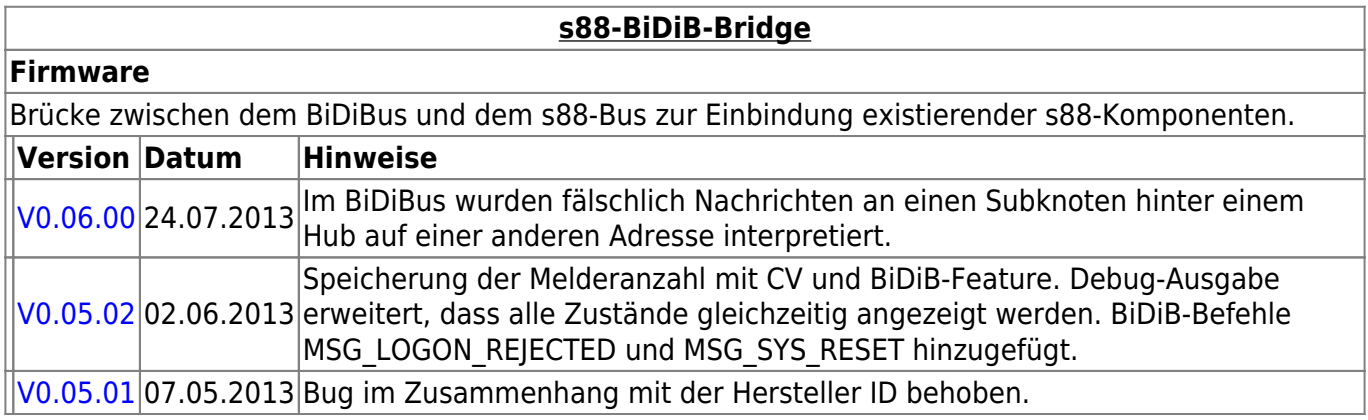

# **NeoControl**

Ansteuerung "vieler" Lightports mittels WS2812 / WS2811.

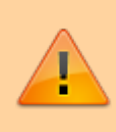

Beim einem Wechsel der Firmware-Varianten (z.B. **neo\_ligh** nach **neo\_signal** oder **neo\_signal** nach **neo\_ews**) muss IMMER die komplette Firmware eingespielt werden. Also Flash und EEPROM.

### **[NeoControl Light/Signal](https://forum.opendcc.de/wiki/doku.php?id=onews:onewsii)**

#### **Firmware**

Ļ = EEPROM-Datei muss neu eingespielt werden. Ein Update ist nicht möglich. **Knoten vorher sichern** (Wizard)

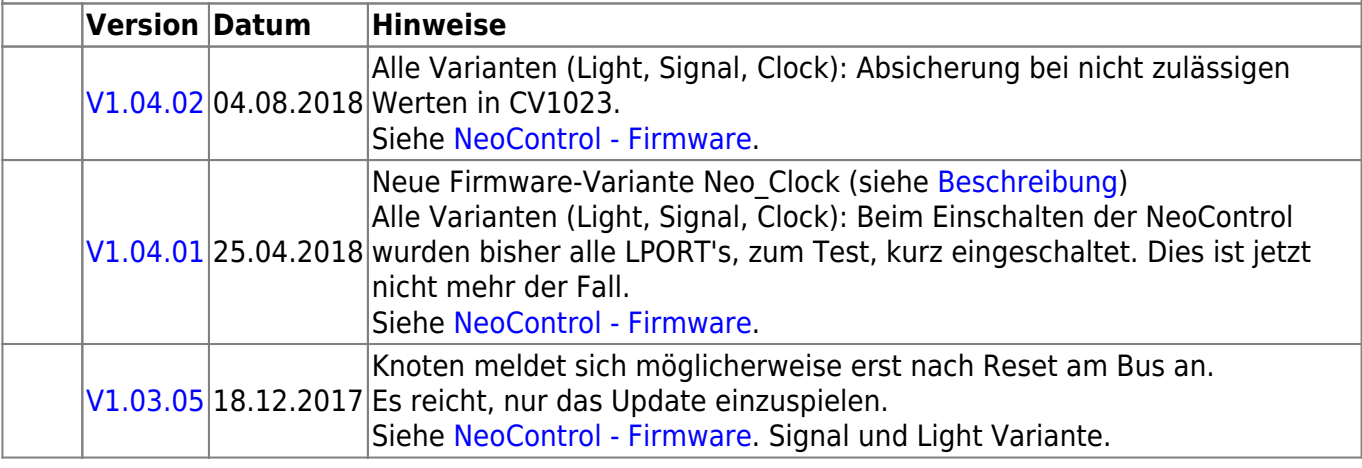

### **[NeoControl Light/Signal](https://forum.opendcc.de/wiki/doku.php?id=onews:onewsii)**

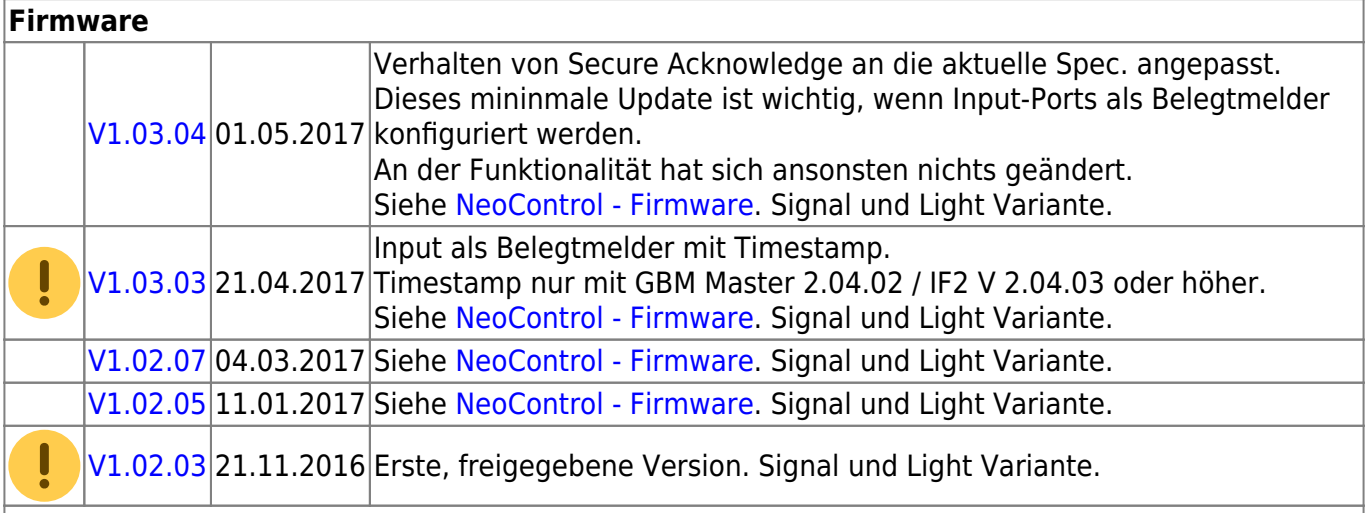

### **[NeoControl\\_EWS](https://forum.opendcc.de/wiki/doku.php?id=onews:onewsi)**

#### **Firmware**

ļ = EEPROM-Datei muss neu eingespielt werden. Ein Update ist nicht möglich. **Knoten vorher sichern** (Wizard)

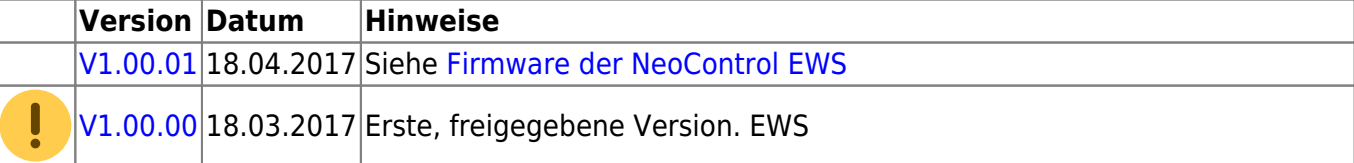

# **One-Serie**

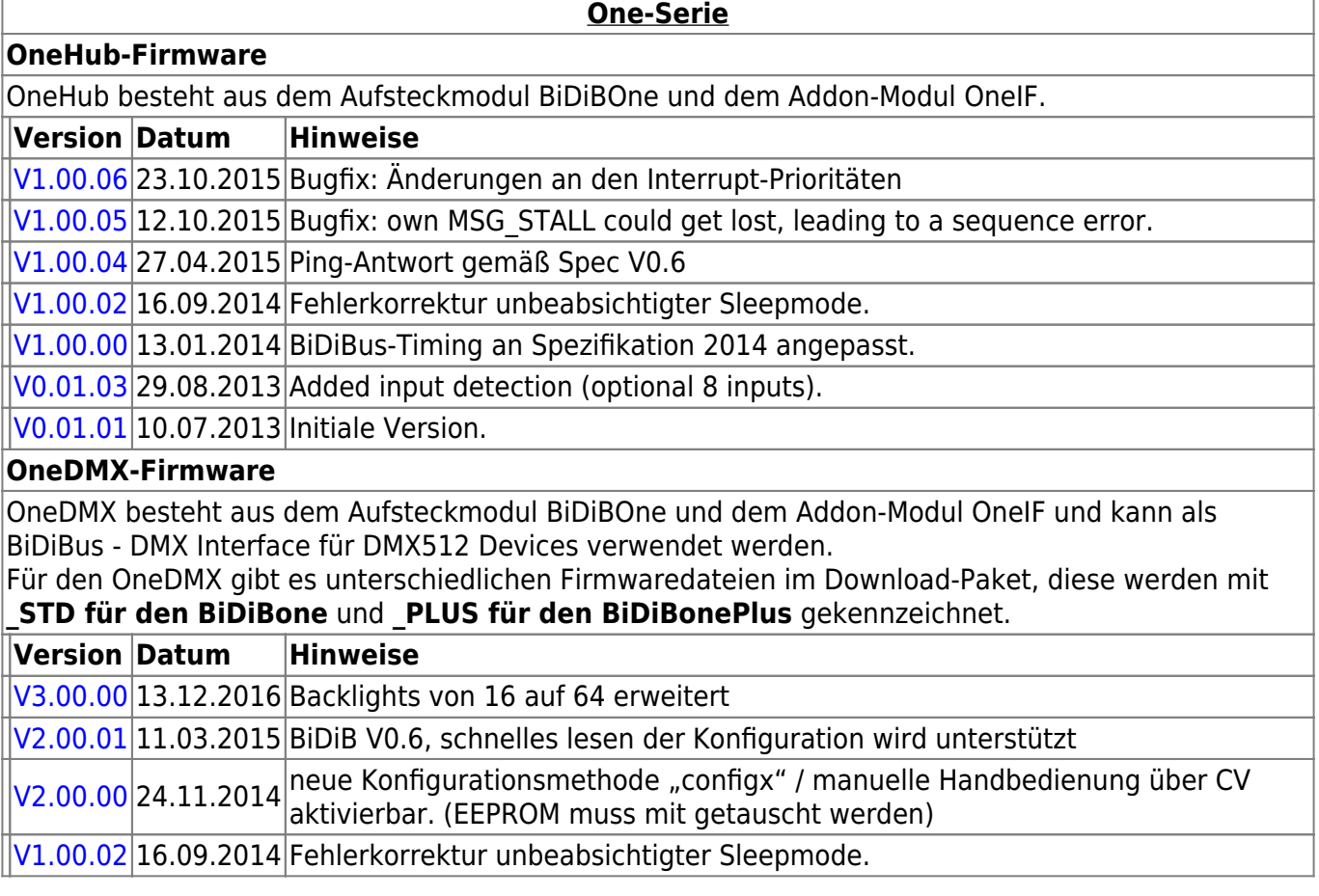

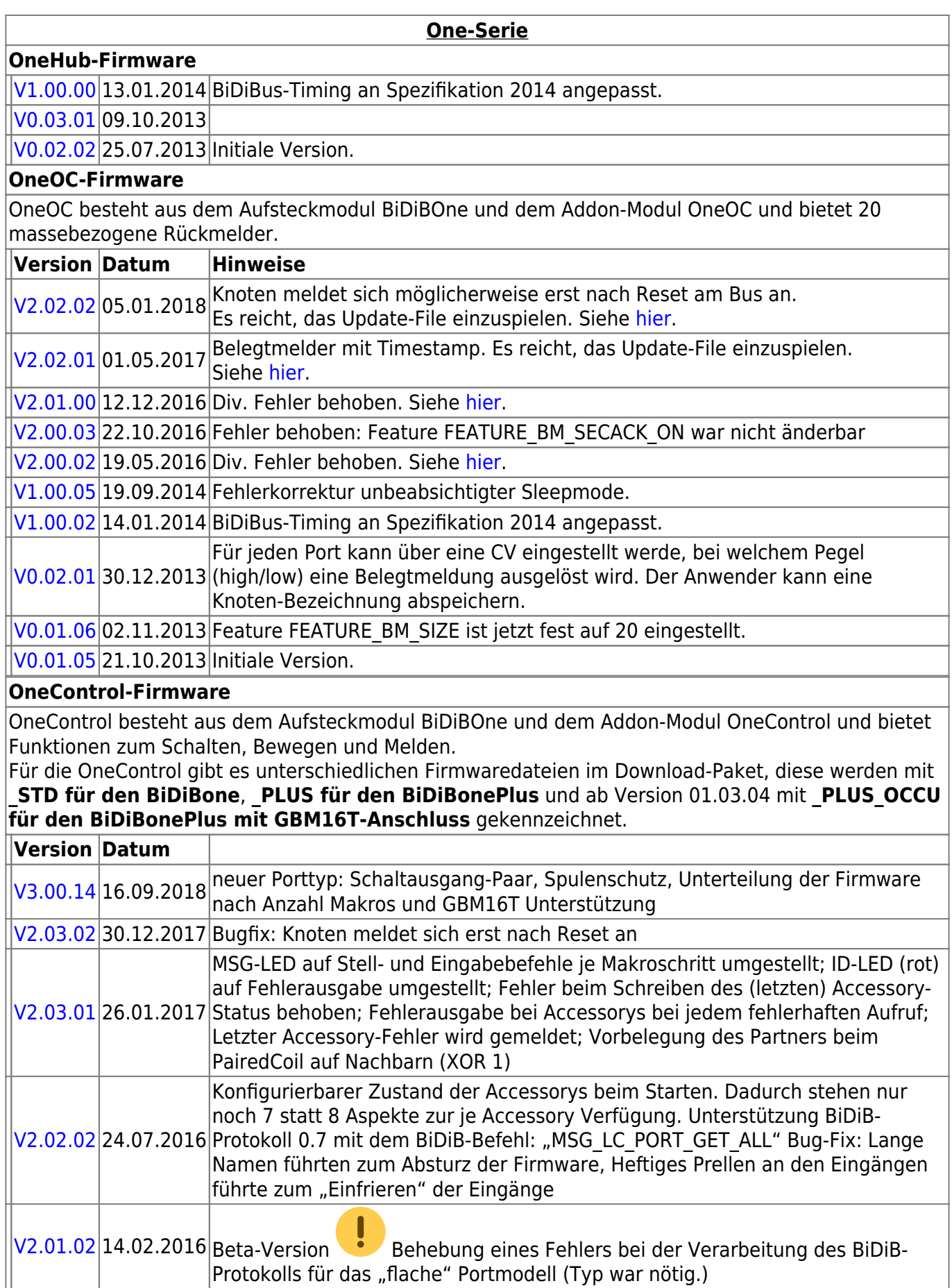

### **OneControl-Firmware**

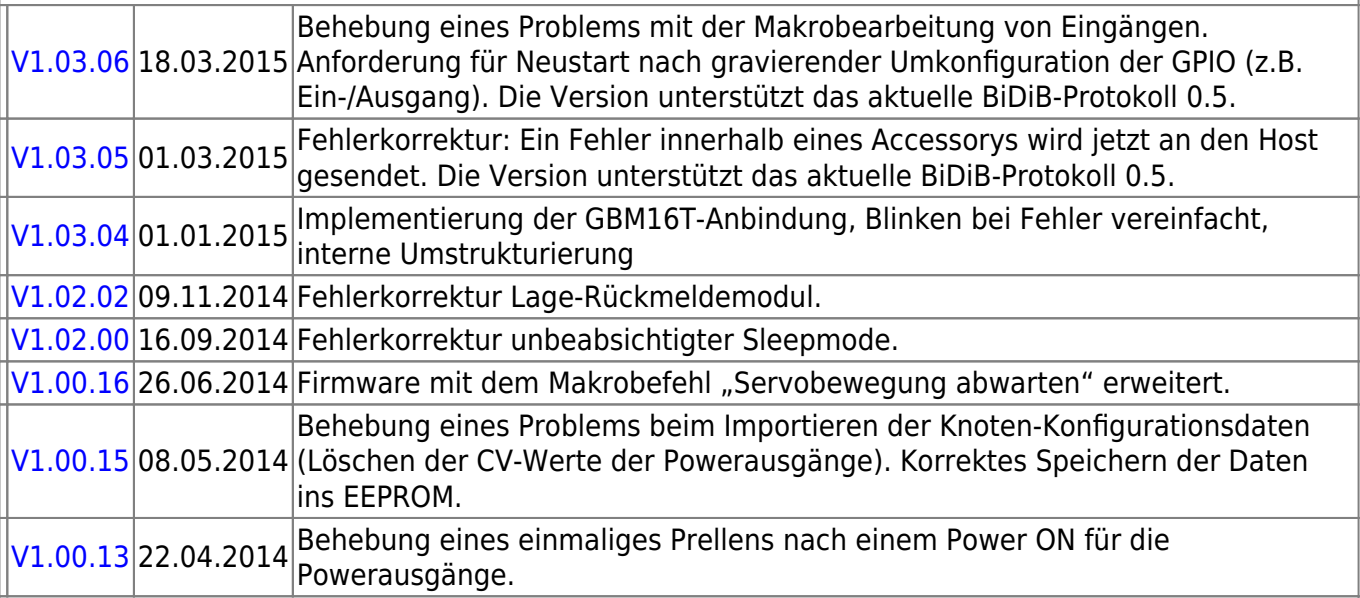

### **OneServoTurn-Firmware**

OneServoTurn besteht aus dem Aufsteckmodul BiDiBOne und dem Addon-Modul OneServoTurn und bietet Funktionen zum Schalten, Bewegen und Melden.

Für den OneServoTurn gibt es unterschiedlichen Firmwaredateien im Download-Paket, diese werden mit **\_STD für den BiDiBone** und **\_PLUS für den BiDiBonePlus** gekennzeichnet.

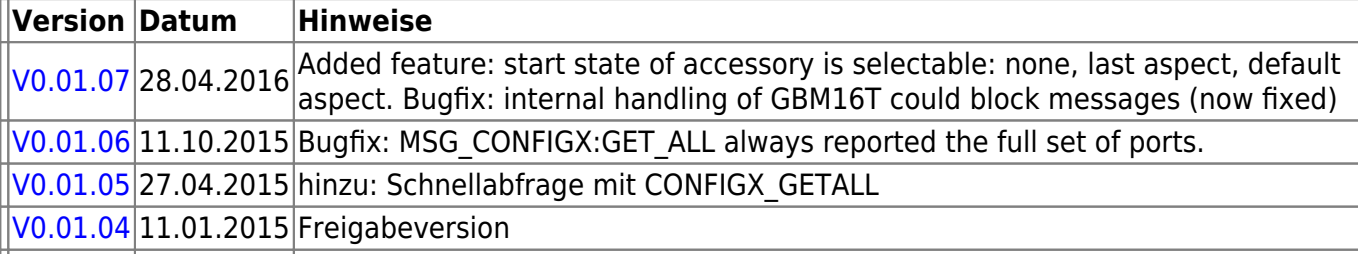

### **OneDriveTurn-Firmware**

OneDriveTurn besteht aus dem Aufsteckmodul BiDiBOne und dem Addon-Modul OneDriveTurn und bietet Funktionen zum Schalten, Bewegen und Melden.

Für den OneDriveTurn gibt es unterschiedlichen Firmwaredateien im Download-Paket, diese werden mit **\_STD für den BiDiBone** und **\_PLUS für den BiDiBonePlus** gekennzeichnet.

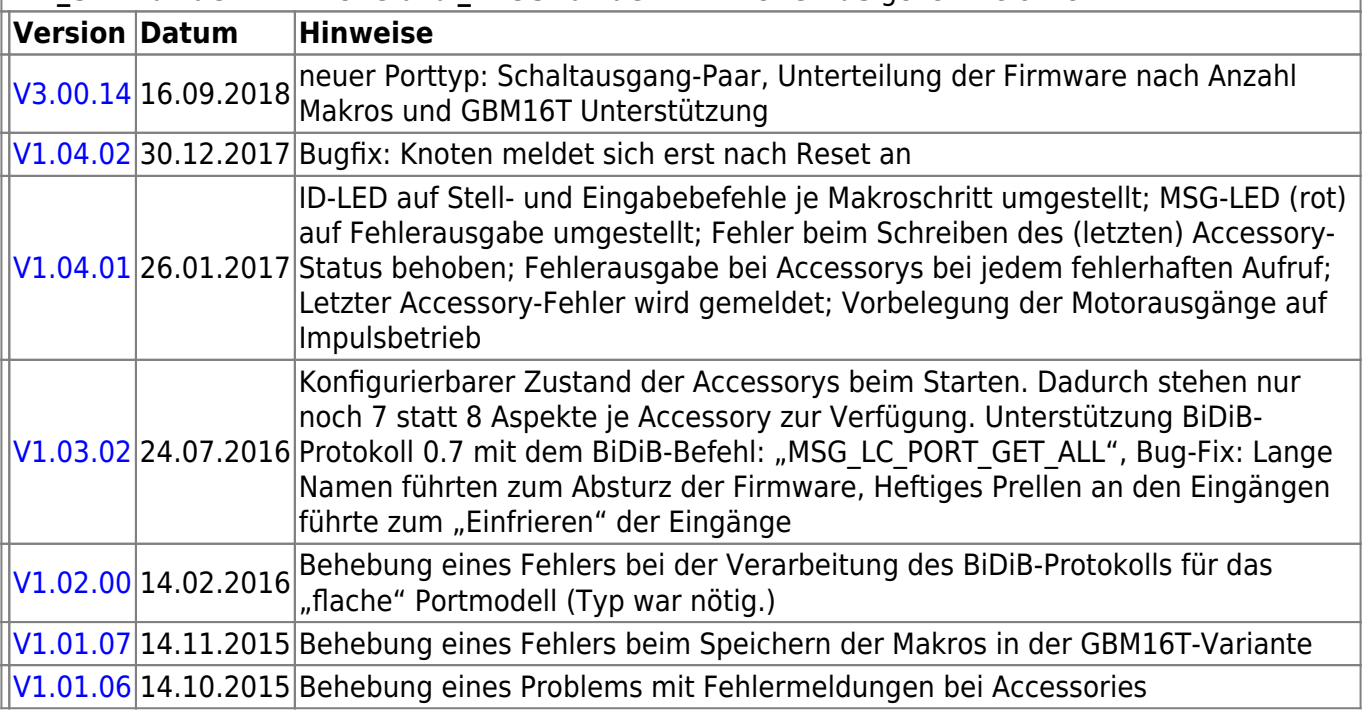

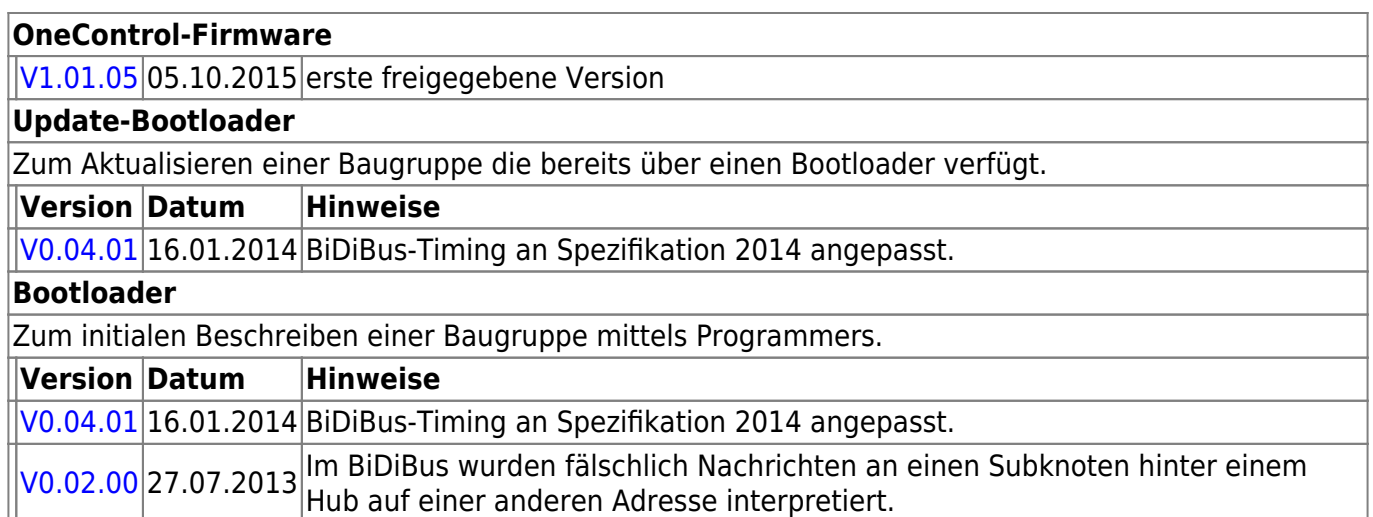

# **Ready-Line Produkte**

### **ReadyHub**

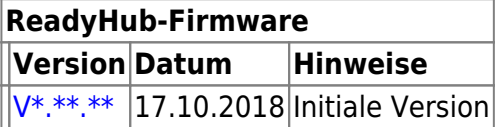

### **ReadyRS**

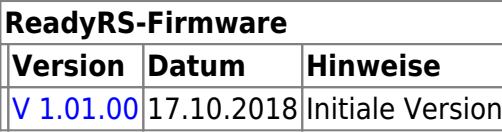

From: <https://forum.opendcc.de/wiki/>- **BiDiB Wiki**

Permanent link: **<https://forum.opendcc.de/wiki/doku.php?id=firmwareuebersicht&rev=1545355370>**

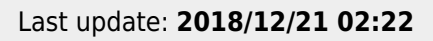

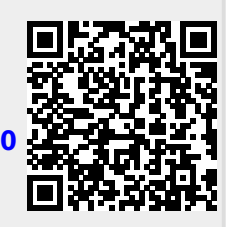